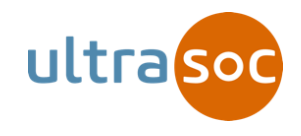

## RISCV Debug Specification Tutorial May 2018

**NAT MANAGER DOOR O** movitor port erits add write data

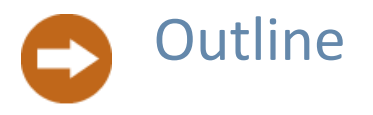

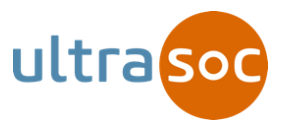

- Debug Working Group Introduction
- Why does RISC-V need an External Debug Spec?
- Overview of the Debug Spec v. 013
- Future tasks of Debug Working Group

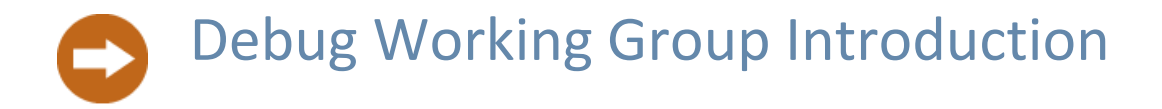

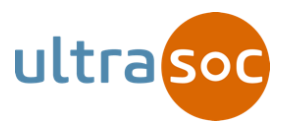

- History of the current Specification
	- Started out as an email list
	- Task group formed August 2016
	- Regular meetings
	- Lots of discussion around two basic mechanisms
	- Took a non-binding "opinion poll" of the member companies
	- Strong desire for a unified spec
		- To avoid fragmentation of RISC-V ecosystem
		- Working group agreed to pursue that and see where it led

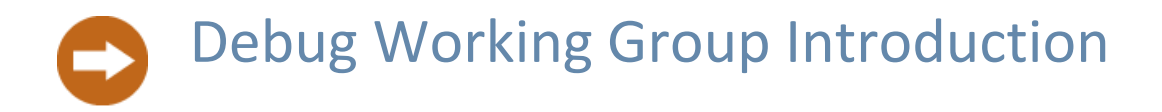

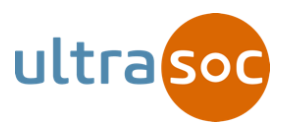

●History of the current Specification

• Specification source is available in github:

<https://github.com/riscv/riscv-debug-spec>

● Pre-compiled PDFs also available in github:

<https://github.com/riscv/riscv-debug-spec>

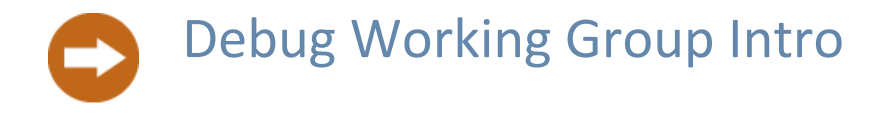

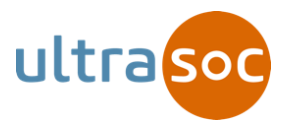

## • Chair

- Megan Wachs, SiFive Inc.
- Active members from:
	- Many member companies
		- Hardware
		- Software
	- Many individuals
	- Many research institutions

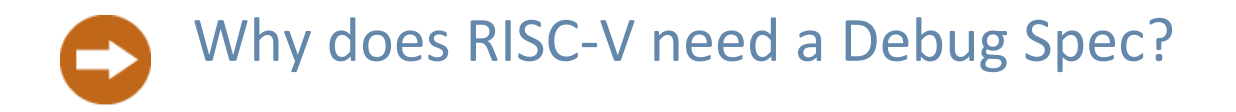

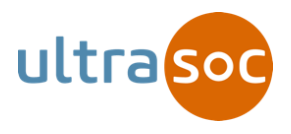

- Essential tool for any real hardware
- Debug embedded software on simple systems
- Debug kernel issues on more complex systems
- Perform bring up and test before SW is up and running
- NOT intended to find HW faults/bugs
	- But can be used to narrow them down!

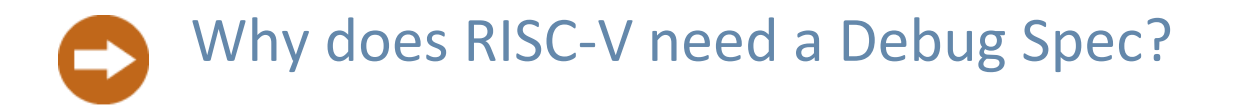

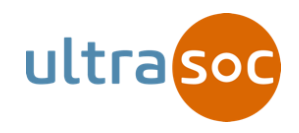

- "Software is King"
- Develop HW and SW debuggers that can work for any RISC-V core
- Not dependent on the quality of a Vendor's debugging toolchain

Goal of specification:

A debugger can connect "blind" to any RISC-V platform, and discover everything it needs to know.

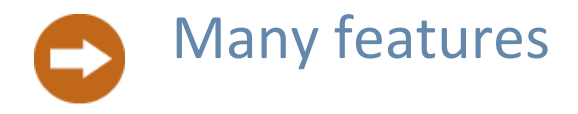

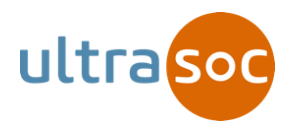

- There are several features in the debug specification.
- Only a small set is mandatory
- A number are optional
- This allows for different implementations for different uses
	- Don't tax implementations with features that are not needed.
- The specification does not mandate an implementation

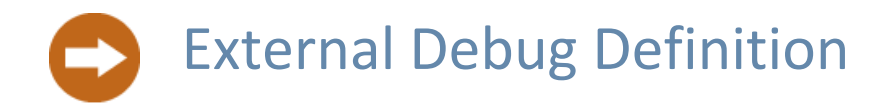

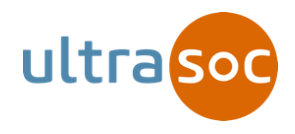

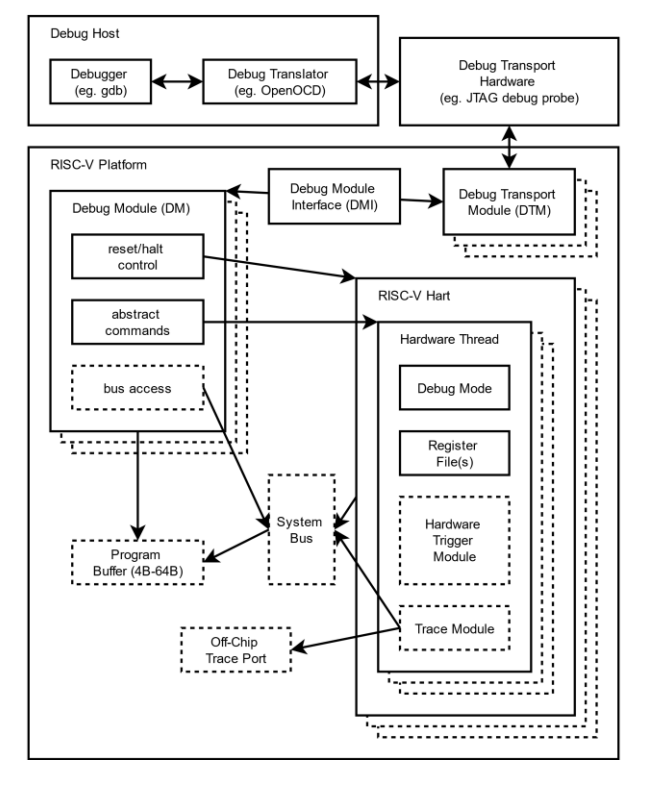

- Provide visibility into system from external hardware interface
- Access hart registers, memory, devices
- RISC-V Core and associated harts are only part of a platform, but the Spec focuses on the Harts.
- Share debug hardware between multiple harts

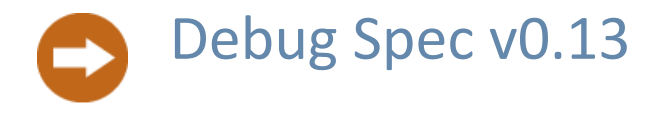

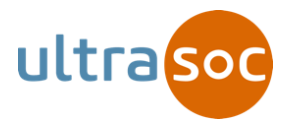

- Basic Features
	- Selecting Harts
	- Halt Resume
	- Abstract Commands
	- Program Buffer
	- Single Stepping
	- Debugging across reset / power down
	- Triggers

Run/Halt State Machine

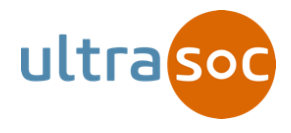

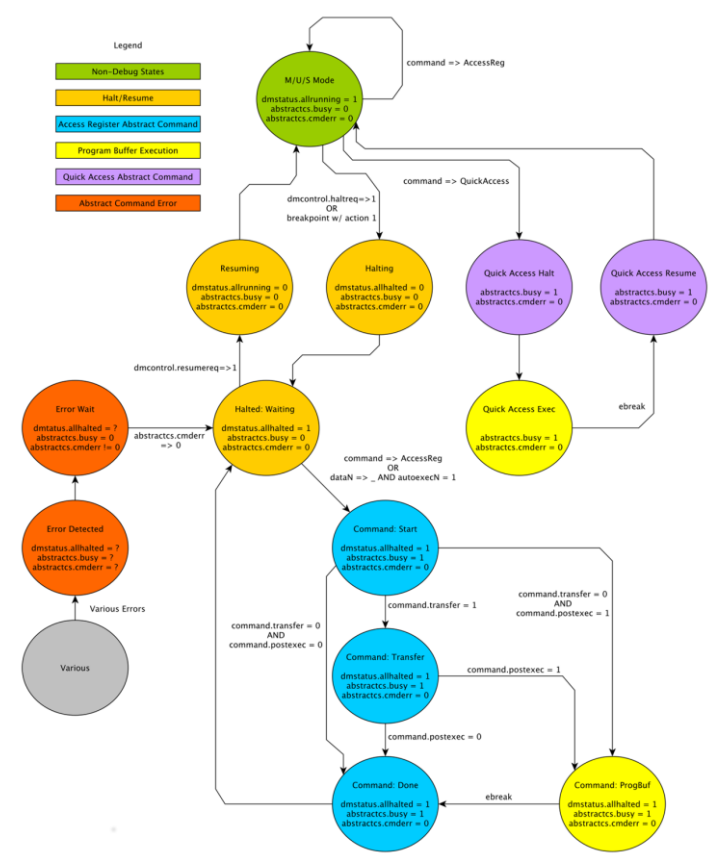

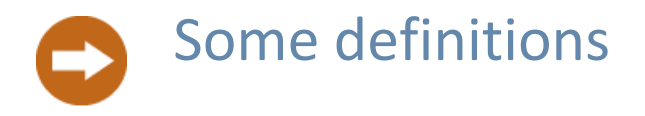

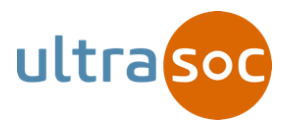

- XLEN, width of an x register in bits
- Hart, a hardware thread
- WARL. Write-Any Read-Legal field

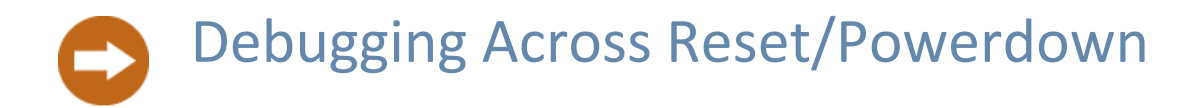

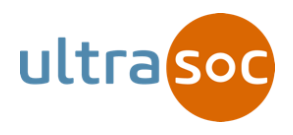

- Debug logic reset behavior clearly specified
- Debugger can set dmcontrol.ndmreset
	- What parts of system are reset is implementation-specific
	- Debug logic is not affected by external reset
- Debugger must set dmcontrol.dmactive
	- Implementations can use this indicator to prevent power gating, etc

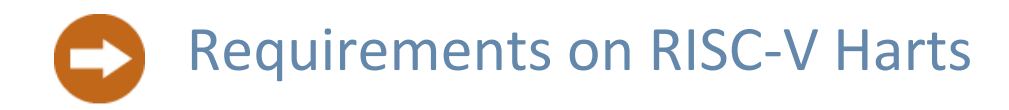

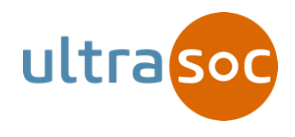

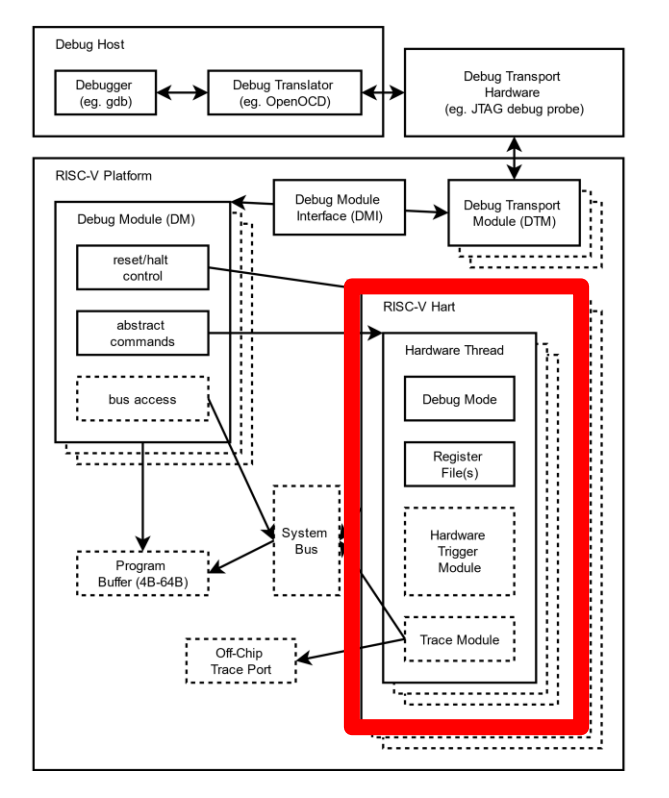

- "Debug" execution mode
	- Waiting for instruction from debugger
	- Generally acts like M-Mode
	- Interrupts are disabled
	- Exceptions handled by debugger
	- Can be implemented with simple pipeline stall

## Requirements on RISC-V Harts : CSRs

- dcsr
	- Reports cause of entering debug mode
	- Configures what 'ebreak' does
	- Controls Single-step
	- Controls counters and timers operation in debug mode
- dpc (XLEN bits, optional)
	- Holds a copy of pc
	- May alias to  $pc$
- dscratch(0..N) (XLEN bits, optional)
	- Can be used by debug module/ debugger

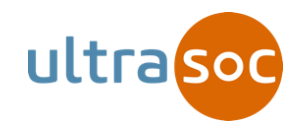

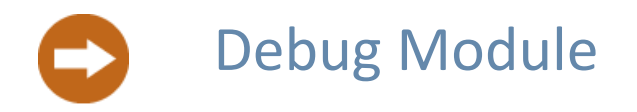

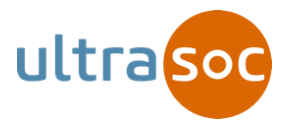

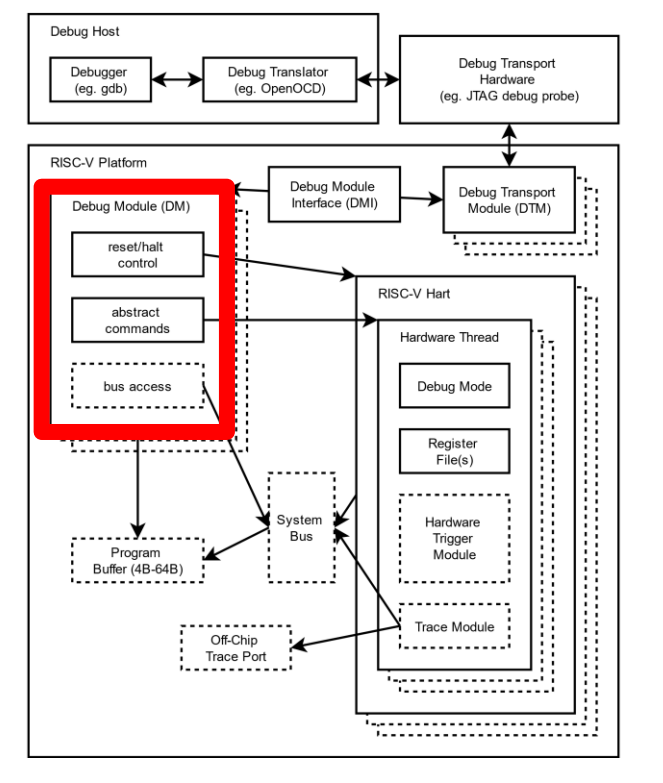

- 32-bit register space to control debug functionality
- Specification focuses on this register space
- Details between Debug Module & Hart left up to implementation

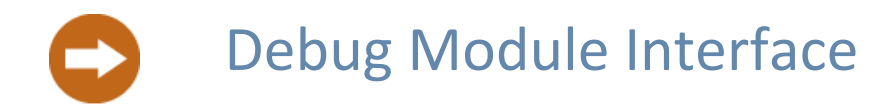

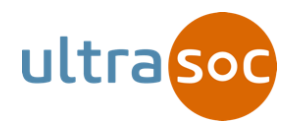

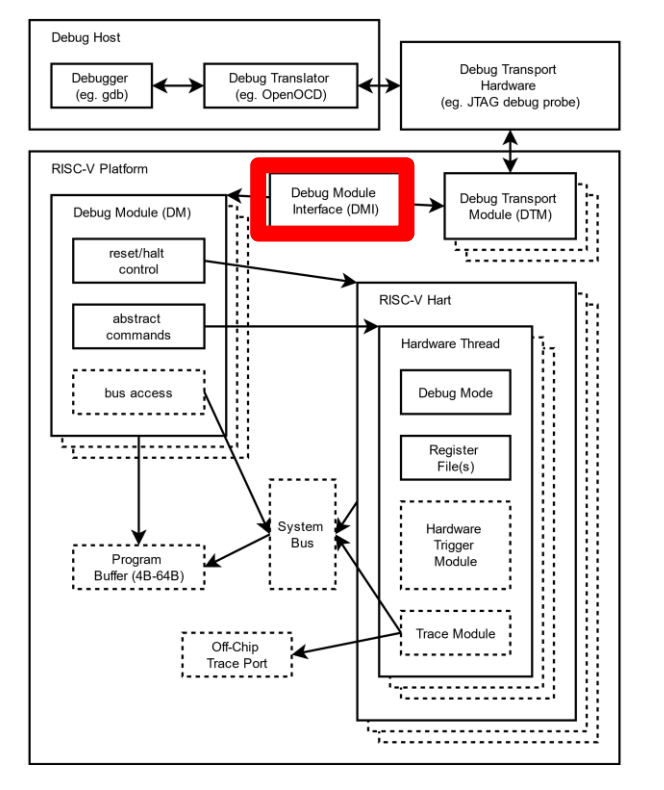

- Conceptual 32-bit bus
- Connects Debug Transport(s) to Debug Module
- Provides a register-based interface to Debug Module
- Abstraction: could be combined in hardware

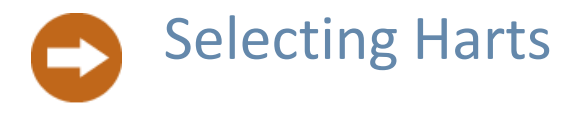

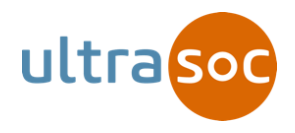

- Single debug module can support up to 2^20 harts
- Debugger writes 20-bit hart selector to dmcontrol.hartselhi and dmcontrol.hartsello
- Hart Selector != mhartid, but easy to discover mapping
- Optional feature to allow selecting multiple harts

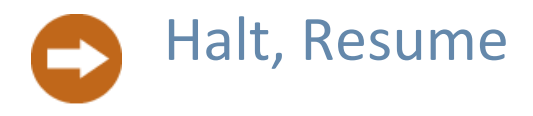

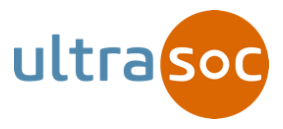

To halt, debugger:

- 1. Selects desired hart(s)
- 2. Sets dmcontrol.haltreq
- 3. Waits for dmstatus.allhalted
- 4. Clears dmcontrol.haltreq

To resume, debugger:

- 1. Selects desired hart(s)
- 2. Sets dmcontrol.resumereq
- 3. Waits for dmstatus.allresumeack

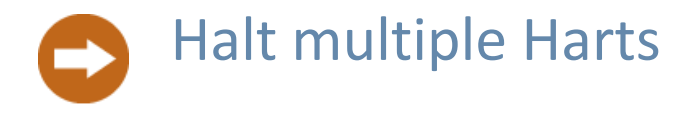

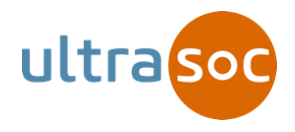

To halt harts 33, 37, and 5, the debugger:

- 1. Write 0x1 to dmcontrol.hasel // Select multiple hart control mode
- 2. Writes 0x1 to hawindowsel // Select second set of 32 mask bits
- **3.** Writes 0x22 to hawindow // sets bits 1 and 5 to select harts 33 and 37
- 4. Writes 0x5 to dmcontrol.hartsello // select hart 5
- 5. Writes 0x0 to dmcontrol.hartselhi
- 6. Sets dmcontrol.haltreq // halt
- 7. Waits for dmstatus.allhalted
- 8. Clears dmcontrol.haltreq

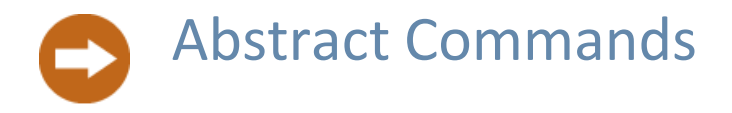

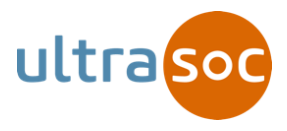

- Simple Abstraction for Common Operations
	- Read/Write GPRs -- REQUIRED
	- Read/Write CSRs -- Optional
	- Read/Write FPRs -- Optional
	- Can be supported on running harts -- Optional

To perform an abstract command:

- 1. For a write command the Debugger writes argument(s) into data registers
- 2. Debugger writes command register
- **3.** Debugger waits for abstractcs.busy =  $0$
- 4. For a read command the Debugger reads results from data registers

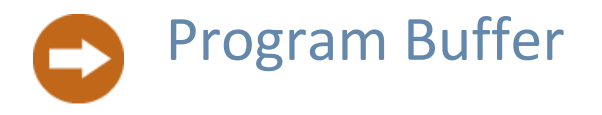

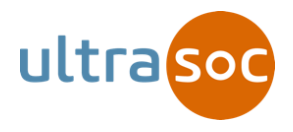

- Optional Extension of Abstract Command
	- Allows arbitrary RISC-V Code to be executed by hart
	- Flexible way to implement any desired behavior, including future extensions

To execute Program Buffer:

- 1. Write desired code into progbuf registers (ending with 'ebreak')
- 2. Write command register with 'postexec' bit set
- 3. Wait for abstractcs.busy  $= 0$

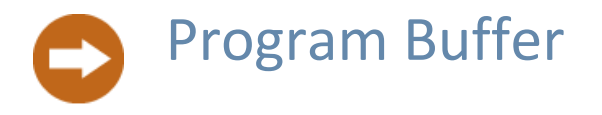

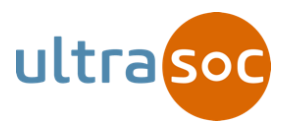

- Optional Extension of Abstract Command
	- Program Buffer may be addressable RAM
	- Debugger can determine this by executing programs
	- If it is, more flexibility (can use Program Buffer to pass more data)
	- data registers may be mapped as RAM or CSRs, reported in hartinfo reg.

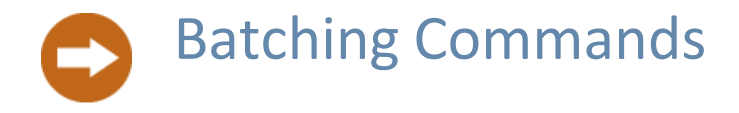

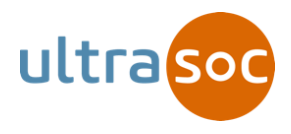

- Supported for Program Buffer and Abstract Commands
	- Debugger can write bursts of commands without checking busy
		- Check dmstatus.cmderr at the end, replay if necessary
	- autoexec functionality replays commands with different data
	- Low-overhead burst data transfers

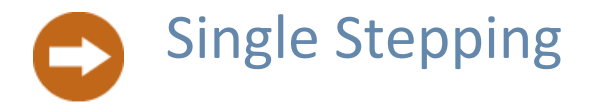

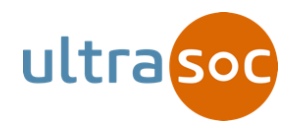

- Enabled by 'step' bit in dcsr
- Once hart is resumed, hart executes a single instruction before returning to debug mode

## Triggers (not part of Debug Module)

- CSRs in the core, shared with M-Mode
- Support up to  $2^{XLEN}$  triggers
- Trigger select, trigger type: WARL fields
- 2 types of triggers currently defined:
	- Virtual address and/or data match
	- Instruction count
- Debugger polls dmstatus.haltsum to see if harts have halted

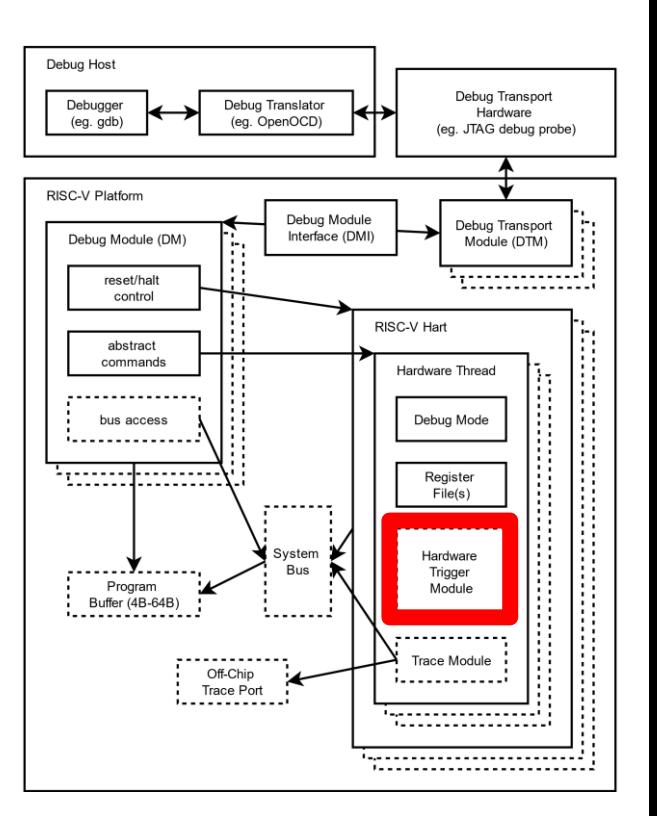

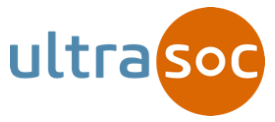

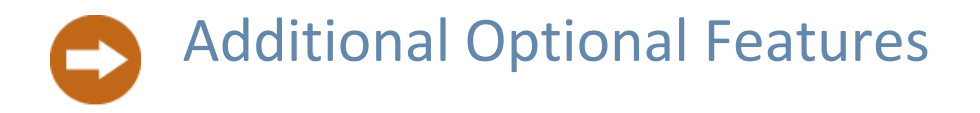

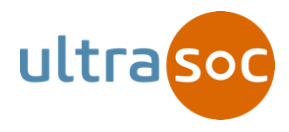

- System Bus Mastering
- Quick Access

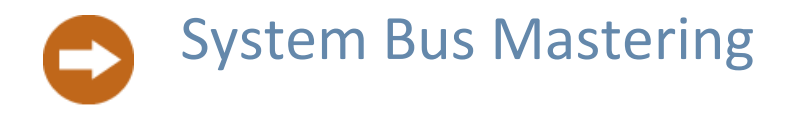

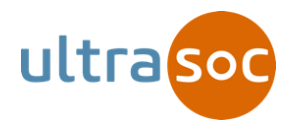

- If  $s$ bcs.  $s$ basize is  $> 0$  then System Bus Mastering is supported
- To perform multiple 2x64 bit writes:
	- **1.** Debugger will read sbcs to check sbcs. sbasize  $> = 64$
	- 2. Check sbcs.sbaccess64 is set
	- 3. Set sbcs.sbautoincrement to 1
	- 4. Write upper 32-bits of address to sbaddress1
	- 5. Write lower 32-bits of address to sbaddress0
	- **6.** Wait until sbcs. sbbusy is zero
	- 7. If scbs.sbbusyerror != 0 write sbcs.sbbusyerror to clear
	- 8. If scbs. sberror  $!= 0$  write sbcs. sberror to clear
	- 9. Write upper 32-bits of data to sbdata1
	- 10. Write lower 32-bits of data to sbdata0
	- 11. Goto 6

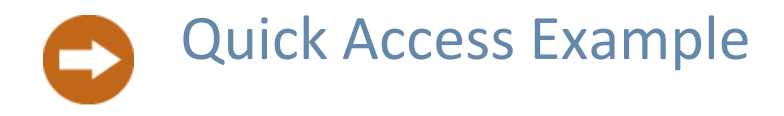

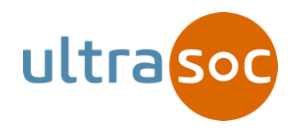

- Example of setting the m bit in  $m$ control to enable a hardware breakpoint in M mode:
	- Write progbuf0 transfer arg0, s0 // Save s0
	- Write progbuf1 li s0,  $(1 \ll 6)$  // Form the mask for m bit
	- Write progbuf2 csrrs x0, tdata1, s0 // Apply the mask to mcontrol
	- Write progbuf3 transfer s0, arg2 // Restore s0
	- Write progbuf4 ebreak
	- Write command 0x10000000 // Perform quick access

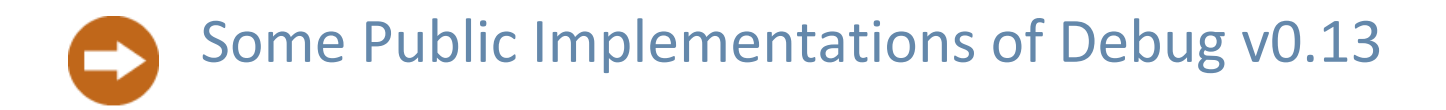

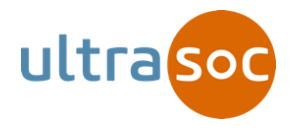

- Debugger Software (OpenOCD)
	- <https://github.com/riscv/riscv-openocd>
- Simulator (Spike)
	- <https://github.com/riscv/riscv-isa-sim>
	- debug-0.13 branch
- RTL (rocket-chip)
	- <https://github.com/ucb-bar/rocket-chip>
- SiFive E31/E51 Coreplex

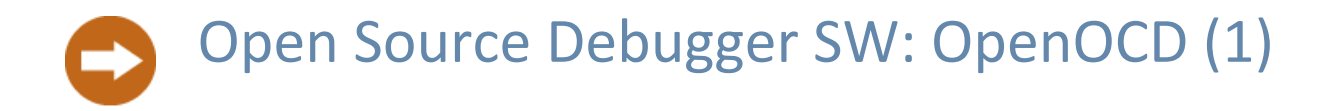

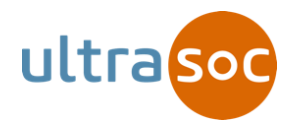

- Assumes JTAG DTM
- RV32 and RV64 Support
- Integrates with GDB to provide XML metadata about the target (e.g. which CSRs exist and which do not)
- Run/Halt/Single Step Support
- Accessing GPRs, FPRs, CSRs
	- With Program Buffer
	- With Abstract Commands
	- When hart is running or halted (if hart supports it)

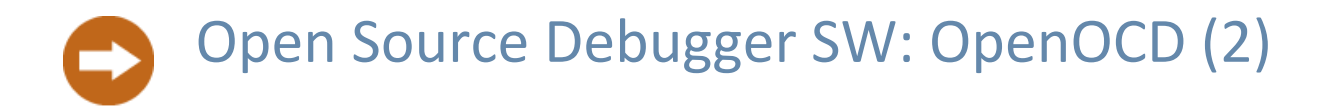

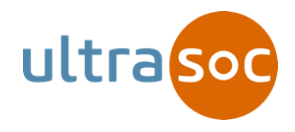

- Efficient Memory Access
	- With Program Buffer
	- With System Bus Access (prefers Program Buffer by default but can be overriden by user)
	- Fast batching for large reads and writes
- Supports multi-hart targets, either in "RTOS" or as individual targets
- Allows setting Hardware breakpoints and watchpoints
- Leverages OpenOCD support for things like NOR/NAND Flash programming
- Simple RISC-V specific commands:
	- Simple "compliance" commands for low level testing of adherence to spec
	- More sophisticated end-to-end tests can be found in riscv-tests repository
	- Low-level commands for basic DMI reads and writes, Authentication

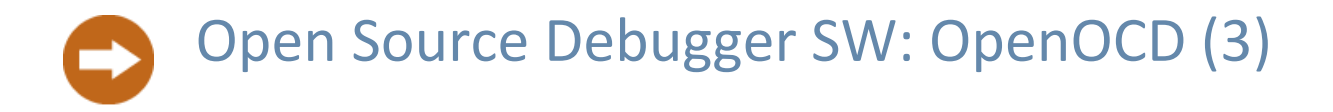

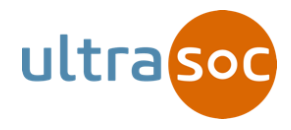

- Not Yet Supported:
	- Virtual address translation
	- Quick Access in spec

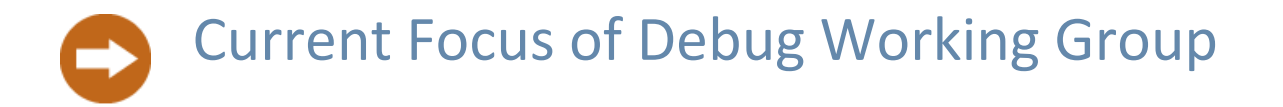

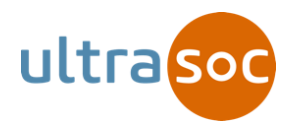

- 45 day consultation has elapsed
- Task Group now going through issues raised
- Incorporating feedback from the public review period to submit to board for ratification process

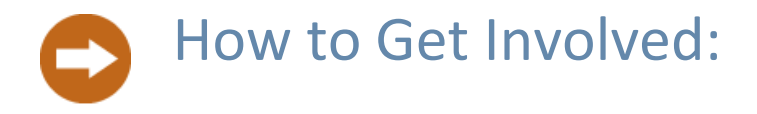

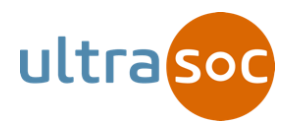

- Read the spec:
	- [https://github.com/riscv/riscv-debug-spec](http://github.com/riscv/riscv-debug-spec)
	- <https://www.sifive.com/documentation/risc-v/risc-v-external-debug-support/>
- Join the mailing list:
	- [https://workspace.riscv.org](https://workspace.riscv.org/)
	- [debug@workspace.riscv.org](mailto:debug@workspace.riscv.org)
- Email :
	- megan@sifive.com